## Locate Student

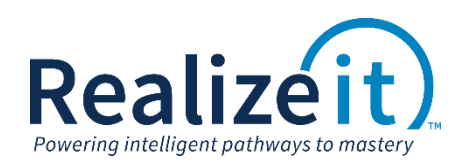

Available in Release 3.3

## FEATURE OVERVIEW

The *Locate student* feature provides a mechanism for locating which group a student is involved in, and then accessing the group.

## **FEATURE USE**

The Instructor UI groupings page has been updated with the *Locate student* functionality.

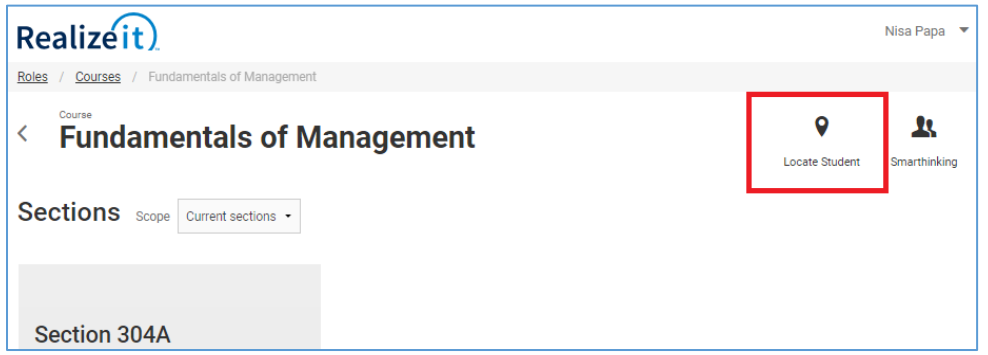

Clicking on *Locate Student* will provide a search function that can operate on the student's username, first name or surname.

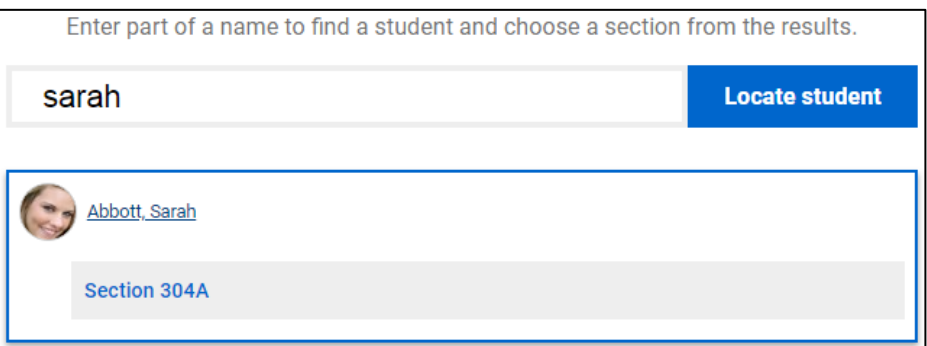

The student (or a number of students meeting the search criteria) will be returned in a list. Clicking on the student will show the group the student is enrolled in as part of this product. The instructor can then select the group.